# **conf-amon - Evolution #2132**

# **pouvoir ajouter des regles de rewrite sur nginx**

30/09/2011 10:19 - Olivier JANVOIS

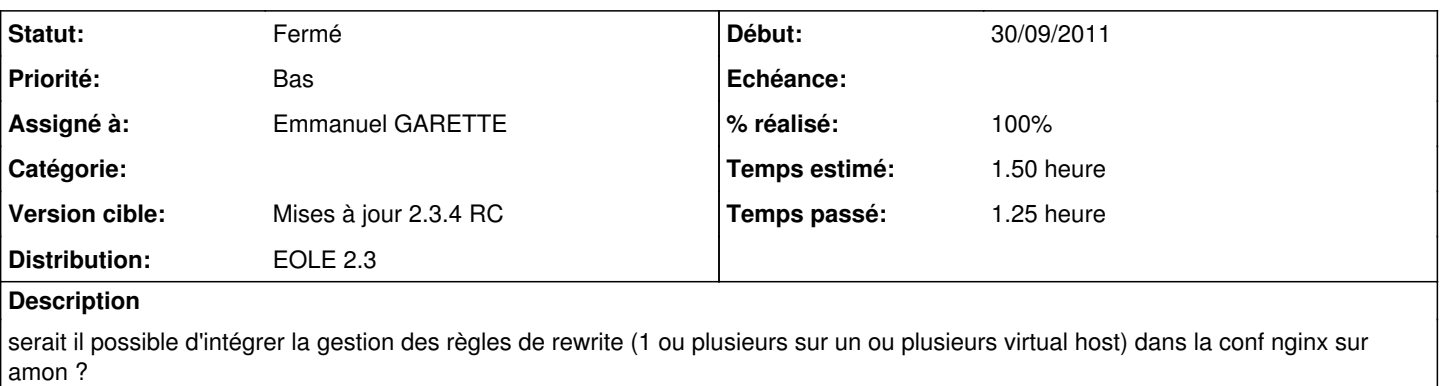

dans le cas qui nous intéresse, nous avons besoin d'ajouter deux règles rewrite sur un seul des 3 virtual hosts que nous avons défini ceci afin de permettre l'intégration de pronotes dans l'ENT régional

#### **Demandes liées:**

Lié à Documentations - Evolution #6486: Nouvelle option pour nginx **Fermé** 

#### **Révisions associées**

#### **Révision e5314881 - 16/03/2012 17:10 - Emmanuel GARETTE**

Ajout de rewrite dans des domaines nginx (fixes #2132 @60m)

Le paramétrage se fait en mode expert dans l'onglet "Reverse proxy".

Ajout de la variable "activer\_revprox\_rewrite" pour activer/désactiver la réécriture.

Il faut spécifier le nom du domaine concerné, le protocole (http, https ou les 2) et le répertoire concerné (attention ces paramètres doit correspondre à dans la configuration de nginx) puis la regexp et le replacement.

### **Historique**

# **#1 - 17/10/2011 15:39 - Joël Cuissinat**

*- Projet changé de Amon à conf-amon*

# **#2 - 17/10/2011 15:40 - Joël Cuissinat**

- *Assigné à mis à Emmanuel GARETTE*
- *Version cible mis à Mises à jour 2.3 03 RC*
- *Temps estimé mis à 1.50 h*
- *Distribution mis à Toutes*

Tu aurais des morceaux de config nginx à nous fournir afin que nous ayons un exemple de ce que tu attends ?

### **#3 - 19/10/2011 09:45 - Emmanuel GARETTE**

- *Statut changé de Nouveau à En attente d'informations*
- *Priorité changé de 6 à Bas*

Je ne suis pas sûr que vous ayez besoin de rewrite (il faudrait plus d'informations pour le savoir).

Si vous voulez que :

<https://etab/pronote/index.html>soit redirigé vers [https://ip\\_pronote/index.html](https://ip_pronote/index.html), il suffit de configurer nginx comme cela :

Nom de domaine à rediriger : etab Répertoire ou nom de la page à rediriger : /pronote/ IP ou domaine de destination (avec le http ou https) ou Url de destination : https://ip\_pronote/

(le "/" à la fin est obligatoire sinon cela renvoi vers [https://ip\\_pronote/pronote/index.html\)](https://ip_pronote/pronote/index.html)

Si vous voulez rediriger <https://etab/pronote/index.html> vers [https://ip\\_pronote/note/index.html](https://ip_pronote/note/index.html), il suffit de configurer nginx comme cela :

Nom de domaine à rediriger : etab Répertoire ou nom de la page à rediriger : /pronote/ IP ou domaine de destination (avec le http ou https) ou Url de destination : [https://ip\\_pronote/note/](https://ip_pronote/note/)

## **#4 - 19/10/2011 12:15 - Olivier JANVOIS**

Voici un extrait du patch que nous avons mis en place :

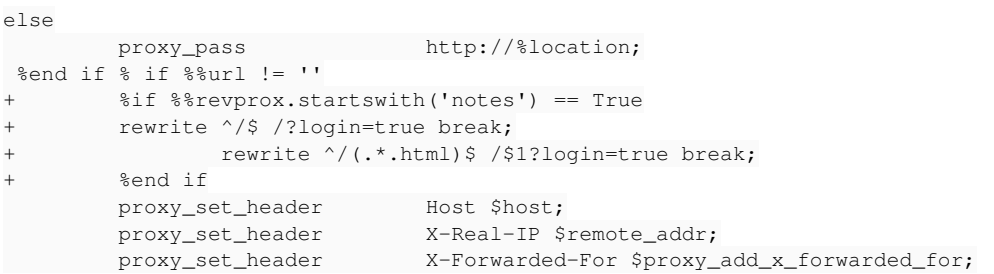

Dans le cas qui nous intéresse le rewrite est indispensable.

## **#5 - 08/12/2011 14:18 - Joël Cuissinat**

*- Version cible changé de Mises à jour 2.3 - 03 RC à 76*

#### **#6 - 16/03/2012 17:15 - Emmanuel GARETTE**

- *Statut changé de En attente d'informations à Résolu*
- *% réalisé changé de 0 à 100*

Appliqué par commit [e53148819be17f3f9594dba7c9d7ddf72f110d38.](https://dev-eole.ac-dijon.fr/projects/conf-amon/repository/revisions/e53148819be17f3f9594dba7c9d7ddf72f110d38)

# **#7 - 16/03/2012 17:16 - Emmanuel GARETTE**

*- Version cible changé de 76 à Mises à jour 2.3.4 RC*

Merci de faire un retour pour préciser si la modification correspond bien à la demande (et si tout fonctionne comme prévu).

#### **#8 - 29/03/2012 11:12 - Joël Cuissinat**

*- Distribution changé de Toutes à EOLE 2.3*

### Honnêtement, je n'y comprends pas grand chose :o

Et comme :

<jojo2024> malheureusement, on ne fera pas le backport en 2.2 je pense <olivyeye1> on a une solution on a une solution avec notre patch donc ce n'est pas forcément bloquant <jojo2024> l'idée est d'enlever le patch quand vous passerez en 2.3 :) <olivyeye1> oui <olivyeye1> de toute façon pour l'instant pas d'amon 2.3

On verra à ce moment là :)

# **#9 - 29/03/2012 11:30 - Joël Cuissinat**

*- Statut changé de Résolu à Fermé*